*ПП.03.01. Производственная практика (по профилю специальности)*

#### **1. Область применения программы**

Программа практики является частью основной профессиональной образовательной программы в соответствии с ФГОС для специальности: (укрупненная группа специальностей 21.00.00 Прикладная геология, горное дело, нефтегазовое дело и геодезия), 21.02.05 Земельно-имущественные отношения, для обучающихся очной формы обучения.

#### **2. Перечень планируемых результатов освоения образовательной программы**

Выпускник, освоивший программу подготовки специалистов среднего звена, в рамках практики, должен обладать компетенциями, соответствующими виду (видам) профессиональной деятельности, на который (которые) ориентирована программа:

*ОК 1. Понимать сущность и социальную значимость своей будущей профессии, проявлять к ней устойчивый интерес.*

*ОК 2. Анализировать социально-экономические и политические проблемы и процессы, использовать методы гуманитарно-социологических наук в различных видах профессиональной и социальной деятельности.*

*ОК 3. Организовывать свою собственную деятельность, определять методы и способы выполнения профессиональных задач, оценивать их эффективность и качество.*

*ОК 4. Решать проблемы, оценивать риски и принимать решения в нестандартных ситуациях.*

*ОК 5. Осуществлять поиск, анализ и оценку информации, необходимой для постановки и решения профессиональных задач, профессионального и личностного развития.*

*ОК 6. Работать в коллективе и команде, обеспечивать ее сплочение, эффективно общаться с коллегами, руководством, потребителями.*

*ОК 7. Самостоятельно определять задачи профессионального и личностного развития, заниматься самообразованием, осознанно планировать повышение квалификации.*

*ОК 8. Быть готовым к смене технологий в профессиональной деятельности.*

*ОК 9. Уважительно и бережно относиться к историческому наследию и культурным традициям, толерантно воспринимать социальные и культурные традиции.*

*ОК 10. Соблюдать правила техники безопасности, нести ответственность за организацию мероприятий по обеспечению безопасности труда.*

*ПК 3.1. Выполнять работы по картографо-геодезическому обеспечению территорий, создавать графические материалы.*

*ПК 3.2. Использовать государственные геодезические сети и иные сети для производства картографо-геодезических работ.*

*ПК 3.3. Использовать в практической деятельности геоинформационные системы.*

*ПК 3.4. Определять координаты границ земельных участков и вычислять их площади.*

*ПК 3.5. Выполнять поверку и юстировку геодезических приборов и инструментов.*

## **3. Перечень планируемых результатов обучения при прохождении практики, соотнесенных с планируемыми результатами освоения образовательной программы**

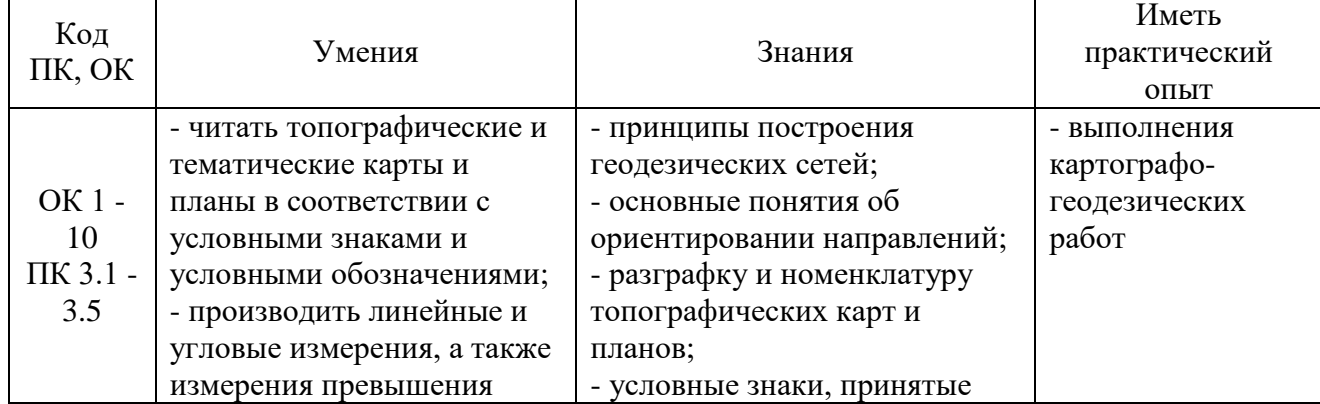

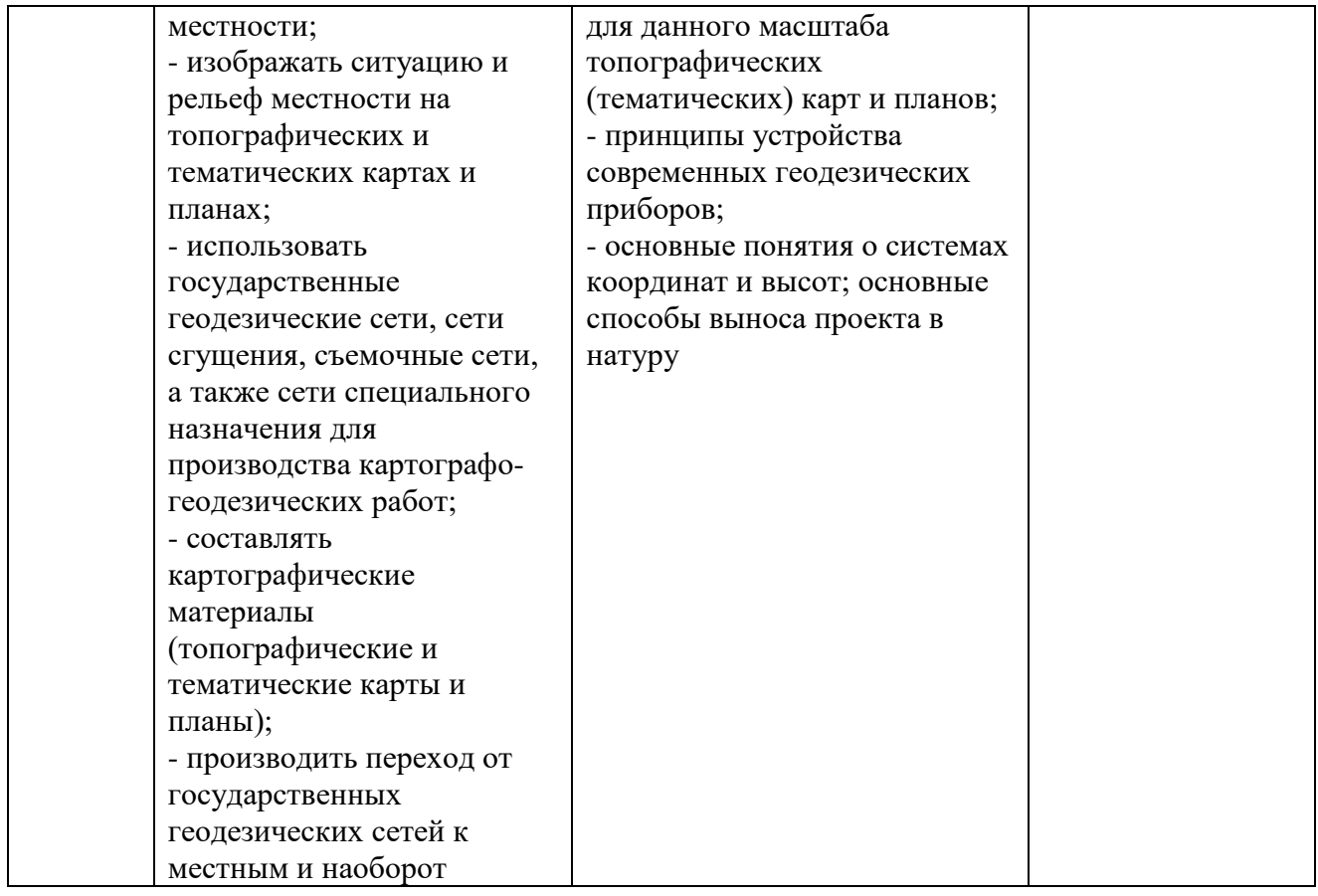

## **4. Место практики в структуре основной образовательной программы**

Практика реализуется в рамках *обязательной* части. Практика относится к профессиональному циклу, является частью профессионального модуля.

Для прохождения практики необходимы компетенции, сформированные в рамках изучения следующих дисциплин: МДК.03.01. Геодезия с основами картографии и картографического черчения, УП.03.01. Учебная практика.

Производственная практика (по профилю специальности) проводится на *I курсе в II семестре.*

*Практика является концентрированной. Базами практики служат:*

- ООО «БашОценка»;
- ООО «Азимут»;
- ООО «Абриколь;
- ФКП Росреестр;
- ООО РВД ГИДРО;
- ООО «Топограф»;
- Юридические услуги «Дан», а также:

Кабинет междисциплинарных курсов (№301) – 44,6м<sup>2</sup> (г. Уфа, ул. Карла Маркса, д. 3, корп. 4)

Проекционный экран с электродиодом lumienmastercontrol

Проектор Casio

Ноутбук Pavilion

Доска – 1 шт.

 $C$ тол – 1 шт.

 $C$ тул – 1 шт.

Ученическая парта трехместная – 12 шт.

Трибуна – 1 шт.

Кабинет междисциплинарных курсов (№401) – 44,6 м<sup>2</sup> (г. Уфа, ул. Карла Маркса, д. 3, корп. 4)

Проектор Benq Ноутбук AGUARIUSNS725 Доска – 1 шт. Стол – 1 шт.  $C$ тул – 1 шт. Ученическая парта трехместная – 14 шт. Трибуна – 1 шт. Кабинет междисциплинарных курсов (№704) – 48,5м<sup>2</sup> (г. Уфа, ул. Карла Маркса, д. 3, корп. 4) Мультимедиа-проектор Mitsubishi XD208U, XGA, 3000 ANSI Ноутбук Samsung R530 <NP-R530-JS03> Pent Экран на штативе 180х180см Спектра Доска – 1 шт. Стол – 26 шт. Стул – 26 шт. Трибуна – 1 шт. Лаборатория геодезии (№704/К) – 52,8м<sup>2</sup> (г. Уфа, ул. Карла Маркса, д. 3, корп. 4) Персональные компьютеры: процессор Thermaltake, IntelCore 2 Duo Монитор Acer AL1916W, WindowVista Мышь Logitech (4шт.), Монитор 19" LG L1919S BF Black (LCD) Барометр БАММ – 1 шт. Нивелир цифровой Sokkia SDL30 – 1шт. Нивелир Sokkia С330 оптико-механический – 4 шт. Нивелир VEGA L24. – 4 шт. Тахеометр Sokkia SET610-323 – 1 шт. Отражатель Sokkia AD17 с маркой – 1 шт. Теодолит УОМЗ 4 Т30 П – 9 шт. Навигатор GarmineTex 1GPS, Глонасс, Russia – 1 шт. Радиостанция Аргут А-43 – 6 шт. НавигаторGarminGPSMAP 64STRussia – 2 шт. Рулетка стальная VegaLI30 – 4 шт. ДальномерBoschGLM 40 Professional – 2 шт. Планиметр PLANIX 7 электронный – 3 шт. Курвиметр КМ, механический – 40 шт. Курвиметр КУ-А Доска – 1 шт. Стол – 30 шт. Стул – 30 шт. Трибуна – 1 шт. Кабинет междисциплинарных курсов (№709) –  $30,7<sup>2</sup>$  (г. Уфа, ул. Карла Маркса, д. 3, корп. 4) Мультимедиа-проектор Mitsubishi XD208U, XGA,3000ANSI Нетбук Acer eMachines eME250-01G16i Atom

Экран на штативе 180х180см Спектра

Доска – 1 шт.

Стол – 26 шт.

Стул – 26 шт.

Трибуна – 1 шт.

Кабинет междисциплинарных курсов (№806И) –  $36,2<sup>2</sup>$  (г. Уфа, ул. Карла Маркса, д. 3, корп. 4) Мультимедиа-проектор Mitsubishi XD208U,

XGA,3000ANSI Ноутбук Samsung R530 <NP-R530-JS03> Pent Экран на штативе 180х180см Спектра Доска – 1 шт. Стол – 26 шт. Стул – 26 шт. Трибуна – 1 шт.

Кабинет междисциплинарных курсов (№812) – 47,8м<sup>2</sup> (г. Уфа, ул. Карла Маркса, д. 3, корп. 4) Проектор Casio XJ-V2 Проекционный экран с электроприводом LumienMasterControl(LMC100107)128x171см НоутбукSamsungR530 <NP-R530-JS03>Pent Доска – 1 шт. Стол – 26 шт. Стул – 26 шт. Трибуна – 1 шт.

Учебный геодезический полигон –  $100,0$ м<sup>2</sup> (г. Уфа, ул. Карла Маркса, д. 3, корп. 4) Нивелир цифровой Sokkia SDL30 – 1 шт. Нивелир Sokkia С330 оптико-механический – 4 шт. Нивелир VEGA L24. – 4 шт. Тахеометр Sokkia SET610-323 – 1 шт. Отражатель Sokkia AD17 с маркой – 1 шт. Теодолит УОМЗ 4 Т30 П – 9 шт.

### **5. Объем практики в часах с указанием количества недель**

Общая трудоемкость (объем) практики составляет 72 часа, 2 недели.

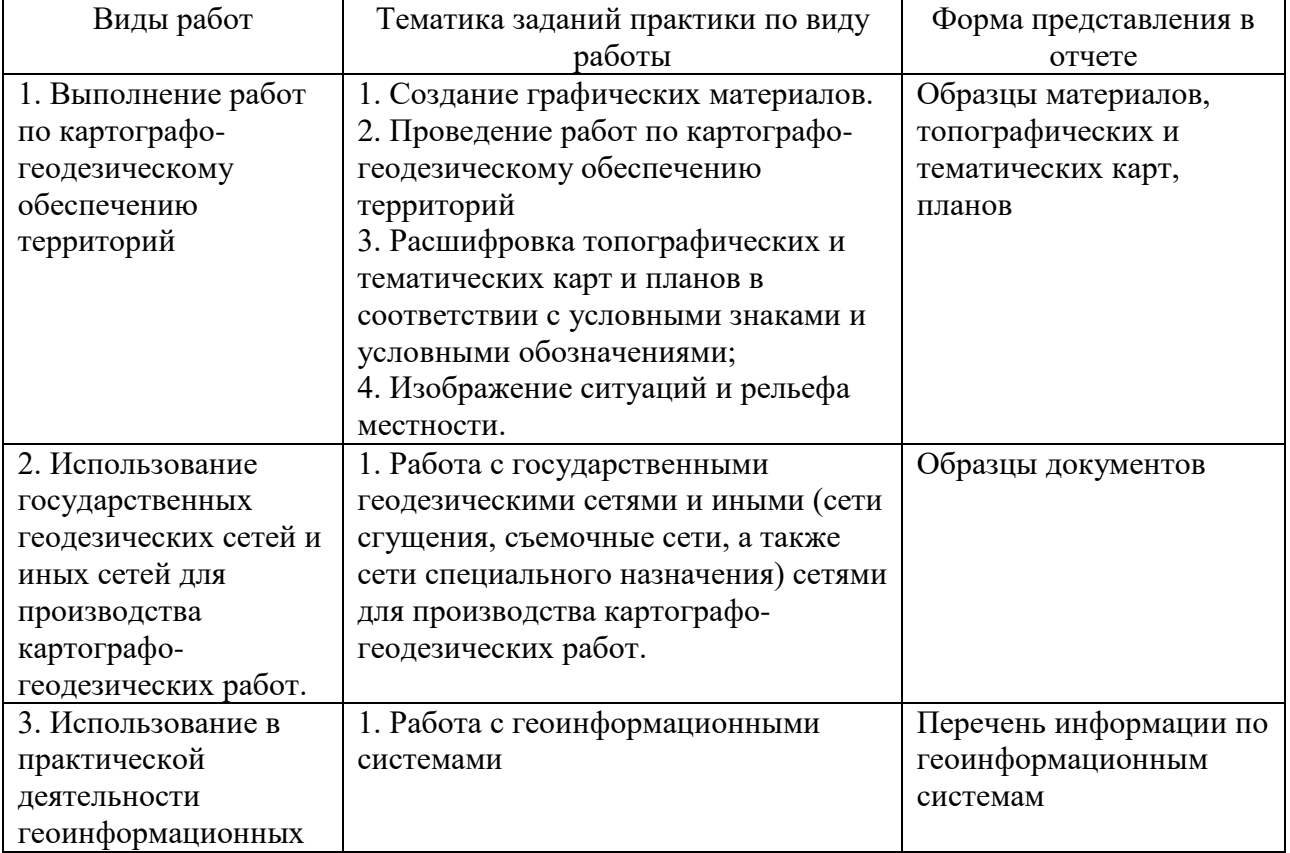

### **6. Содержание практики**

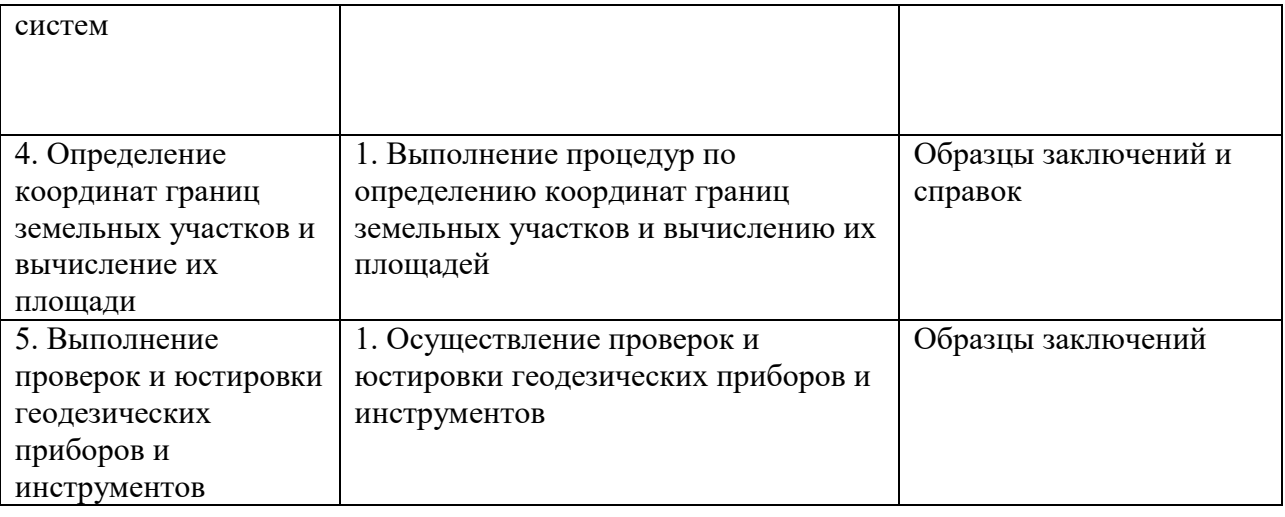

## ФЕДЕРАЛЬНОЕ ГОСУДАРСТВЕННОЕ БЮДЖЕТНОЕ ОБРАЗОВАТЕЛЬНОЕ УЧРЕЖДЕНИЕ ВЫСШЕГО ОБРАЗОВАНИЯ «БАШКИРСКИЙ ГОСУДАРСТВЕННЫЙ УНИВЕРСИТЕТ»

Колледж

ОДОБРЕНО УТВЕРЖДЕНО на заседании предметно-цикловой комиссии протокол № 9 от 20.04.2020

Директор колледжа

И.З. Товышева

Председатель ПЦК

Т.П. Федотова

## **Программа практики**

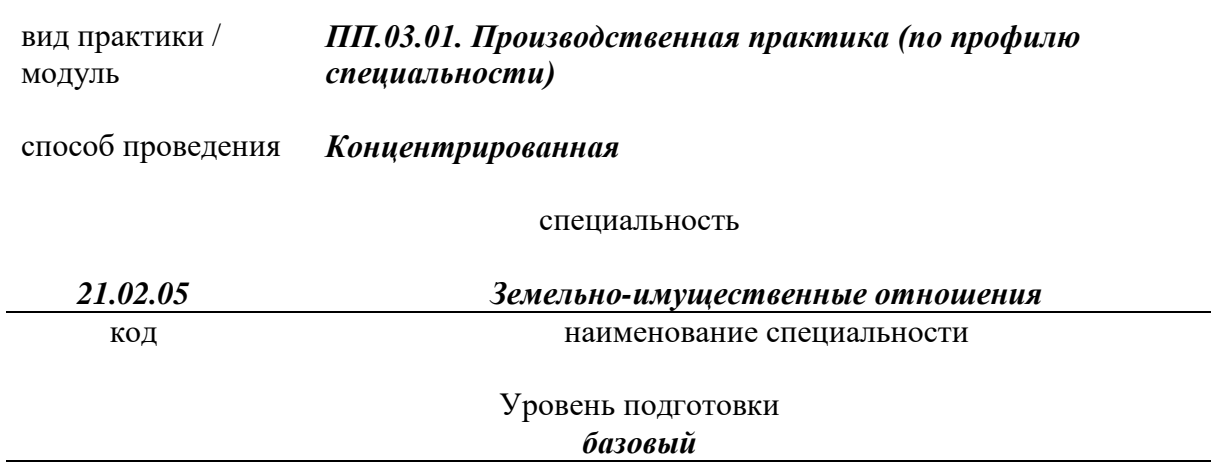

## **Оглавление**

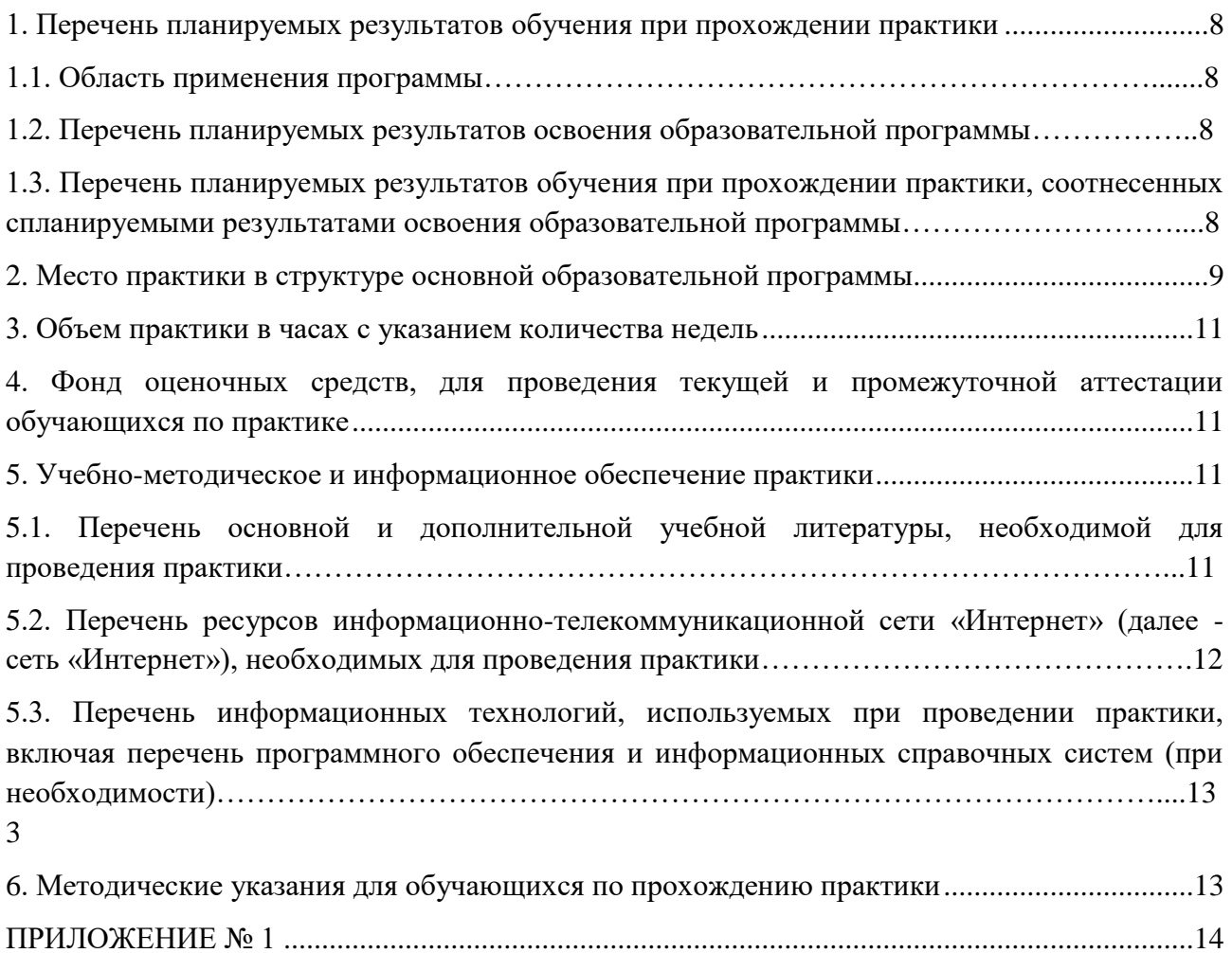

#### <span id="page-7-0"></span>**1. Перечень планируемых результатов обучения при прохождении практики**

#### **1.1. Область применения программы**

Программа практики является частью основной профессиональной образовательной программы в соответствии с ФГОС для специальности: (укрупненная группа специальностей 21.00.00 Прикладная геология, горное дело, нефтегазовое дело и геодезия), 21.02.05 Земельно-имущественные отношения, для обучающихся очной формы обучения.

#### **1.2. Перечень планируемых результатов освоения образовательной программы**

Выпускник, освоивший программу подготовки специалистов среднего звена, в рамках практики, должен обладать компетенциями, соответствующими виду (видам) профессиональной деятельности, на который (которые) ориентирована программа:

*ОК 1. Понимать сущность и социальную значимость своей будущей профессии, проявлять к ней устойчивый интерес.*

*ОК 2. Анализировать социально-экономические и политические проблемы и процессы, использовать методы гуманитарно-социологических наук в различных видах профессиональной и социальной деятельности.*

*ОК 3. Организовывать свою собственную деятельность, определять методы и способы выполнения профессиональных задач, оценивать их эффективность и качество.*

*ОК 4. Решать проблемы, оценивать риски и принимать решения в нестандартных ситуациях.*

*ОК 5. Осуществлять поиск, анализ и оценку информации, необходимой для постановки и решения профессиональных задач, профессионального и личностного развития.*

*ОК 6. Работать в коллективе и команде, обеспечивать ее сплочение, эффективно общаться с коллегами, руководством, потребителями.*

*ОК 7. Самостоятельно определять задачи профессионального и личностного развития, заниматься самообразованием, осознанно планировать повышение квалификации.*

*ОК 8. Быть готовым к смене технологий в профессиональной деятельности.*

*ОК 9. Уважительно и бережно относиться к историческому наследию и культурным традициям, толерантно воспринимать социальные и культурные традиции.*

*ОК 10. Соблюдать правила техники безопасности, нести ответственность за организацию мероприятий по обеспечению безопасности труда.*

*ПК 3.1. Выполнять работы по картографо-геодезическому обеспечению территорий, создавать графические материалы.*

*ПК 3.2. Использовать государственные геодезические сети и иные сети для производства картографо-геодезических работ.*

*ПК 3.3. Использовать в практической деятельности геоинформационные системы.*

*ПК 3.4. Определять координаты границ земельных участков и вычислять их площади.*

*ПК 3.5. Выполнять поверку и юстировку геодезических приборов и инструментов.*

## **1.3. Перечень планируемых результатов обучения при прохождении практики, соотнесенных с планируемыми результатами освоения образовательной программы**

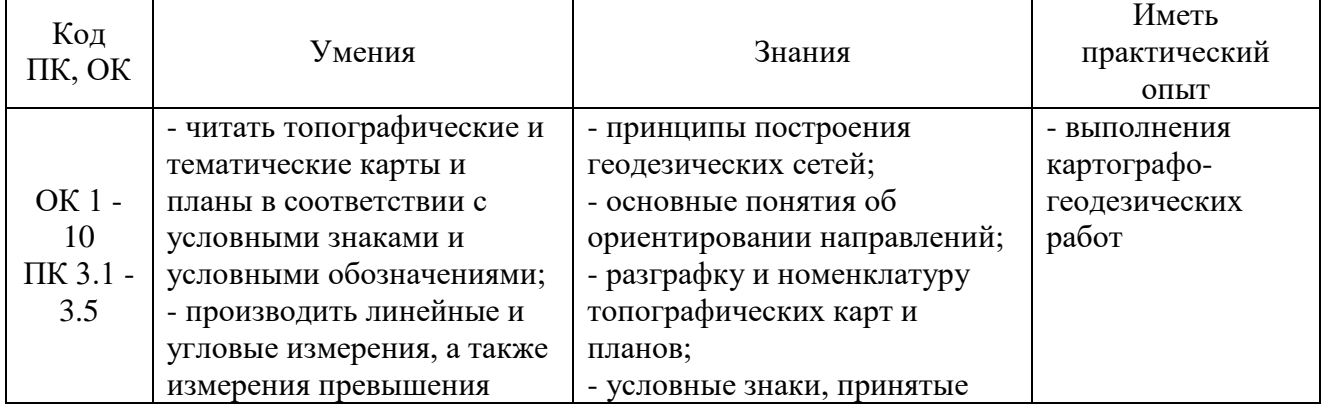

![](_page_8_Picture_273.jpeg)

## **2. Место практики в структуре основной образовательной программы**

Практика реализуется в рамках *обязательной* части. Практика относится к профессиональному циклу, является частью профессионального модуля.

Для прохождения практики необходимы компетенции, сформированные в рамках изучения следующих дисциплин: МДК.03.01. Геодезия с основами картографии и картографического черчения, УП.03.01. Учебная практика.

Производственная практика (по профилю специальности) проводится на *I курсе в II семестре.*

*Практика является концентрированной. Базами практики служат:*

- ООО «БашОценка»;
- ООО «Азимут»;
- ООО «Абриколь;
- ФКП Росреестр;
- ООО РВД ГИДРО;
- ООО «Топограф»;
- Юридические услуги «Дан», а также:

Кабинет междисциплинарных курсов (№301) – 44,6м<sup>2</sup> (г. Уфа, ул. Карла Маркса, д. 3, корп. 4)

Проекционный экран с электродиодом lumienmastercontrol

Проектор Casio

Ноутбук Pavilion

Доска – 1 шт.

 $C$ тол – 1 шт.

 $C$ тул – 1 шт.

Ученическая парта трехместная – 12 шт.

Трибуна – 1 шт.

Кабинет междисциплинарных курсов (№401) – 44,6 м<sup>2</sup> (г. Уфа, ул. Карла Маркса, д. 3, корп. 4)

Проектор Benq Ноутбук AGUARIUSNS725 Доска – 1 шт. Стол – 1 шт.  $C$ тул – 1 шт. Ученическая парта трехместная – 14 шт. Трибуна – 1 шт. Кабинет междисциплинарных курсов (№704) – 48,5м<sup>2</sup> (г. Уфа, ул. Карла Маркса, д. 3, корп. 4) Мультимедиа-проектор Mitsubishi XD208U, XGA, 3000 ANSI Ноутбук Samsung R530 <NP-R530-JS03> Pent Экран на штативе 180х180см Спектра Доска – 1 шт. Стол – 26 шт. Стул – 26 шт. Трибуна – 1 шт. Лаборатория геодезии (№704/К) – 52,8м<sup>2</sup> (г. Уфа, ул. Карла Маркса, д. 3, корп. 4) Персональные компьютеры: процессор Thermaltake, IntelCore 2 Duo Монитор Acer AL1916W, WindowVista Мышь Logitech (4шт.), Монитор 19" LG L1919S BF Black (LCD) Барометр БАММ – 1 шт. Нивелир цифровой Sokkia SDL30 – 1шт. Нивелир Sokkia С330 оптико-механический – 4 шт. Нивелир VEGA L24. – 4 шт. Тахеометр Sokkia SET610-323 – 1 шт. Отражатель Sokkia AD17 с маркой – 1 шт. Теодолит УОМЗ 4 Т30 П – 9 шт. Навигатор GarmineTex 1GPS, Глонасс, Russia – 1 шт. Радиостанция Аргут А-43 – 6 шт. НавигаторGarminGPSMAP 64STRussia – 2 шт. Рулетка стальная VegaLI30 – 4 шт. ДальномерBoschGLM 40 Professional – 2 шт. Планиметр PLANIX 7 электронный – 3 шт. Курвиметр КМ, механический – 40 шт. Курвиметр КУ-А Доска – 1 шт. Стол – 30 шт. Стул – 30 шт. Трибуна – 1 шт. Кабинет междисциплинарных курсов (№709) –  $30,7<sup>2</sup>$  (г. Уфа, ул. Карла Маркса, д. 3, корп. 4) Мультимедиа-проектор Mitsubishi XD208U, XGA, 3000ANSI Нетбук Acer eMachines eME250-01G16i Atom Экран на штативе 180х180см Спектра

Доска – 1 шт.

Стол – 26 шт.

Стул – 26 шт.

Трибуна – 1 шт.

Кабинет междисциплинарных курсов (№806И) –  $36,2<sup>2</sup>$  (г. Уфа, ул. Карла Маркса, д. 3, корп. 4) Мультимедиа-проектор Mitsubishi XD208U,

XGA, 3000ANSI Ноутбук Samsung R530 <NP-R530-JS03> Pent Экран на штативе 180х180см Спектра Доска – 1 шт. Стол – 26 шт. Стул – 26 шт. Трибуна – 1 шт.

Кабинет междисциплинарных курсов (№812) – 47,8м<sup>2</sup> (г. Уфа, ул. Карла Маркса, д. 3, корп. 4) Проектор Casio XJ-V2 Проекционный экран с электроприводом LumienMasterControl(LMC100107)128x171см НоутбукSamsungR530 <NP-R530-JS03>Pent Доска – 1 шт. Стол – 26 шт. Стул – 26 шт. Трибуна – 1 шт.

Учебный геодезический полигон –  $100,0$ м<sup>2</sup> (г. Уфа, ул. Карла Маркса, д. 3, корп. 4) Нивелир цифровой Sokkia SDL30 – 1 шт. Нивелир Sokkia С330 оптико-механический – 4 шт. Нивелир VEGA L24. – 4 шт. Тахеометр Sokkia SET610-323 – 1 шт. Отражатель Sokkia AD17 с маркой – 1 шт. Теодолит УОМЗ 4 Т30 П – 9 шт.

#### **3. Объем практики в часах с указанием количества недель**

Общая трудоемкость (объем) практики составляет 72 часа, 2 недели.

#### **4. Фонд оценочных средств, для проведения текущей и промежуточной аттестации обучающихся по практике**

ФОС по *ПП*– включают задания и критерии их оценки, а также описания форм и процедур для текущего контроля успеваемости и промежуточной аттестации по *ПП*, предназначенные для определения качества освоения обучающимися результатов освоения *ПП* (умений, знаний, практического опыта, ПК и ОК) (Приложение № 1).

Типовые контрольные оценочные средства, необходимые для оценки знаний, умений, навыков и опыта деятельности, характеризующих этапы формирования компетенций в процессе освоения образовательной программы и методические материалы, определяющие процедуры оценивания знаний, умений, навыков и опыта деятельности, характеризующих этапы формирования компетенций представлены в Приложении № 1.

#### **5. Учебно-методическое и информационное обеспечение практики**

## **5.1. Перечень основной и дополнительной учебной литературы, необходимой для проведения практики**

#### **Основная учебная литература:**

1. Лебедев, П.П. Картография: учеб. пособие / П.П. Лебедев. — М.: Академический Проект : Трикста, 2017 .— 153 с.

2. Лурье, И.К. Геоинформационное картографирование. Методы геоинформатики и цифровой обработки космических снимков: учебник / И.К. Лурье; МГУ им. М.В. Ломоносова. — 2-е изд. — М.: КДУ, 2016. — 424 с.

3. Клиорина, Г.И. Инженерное обеспечение строительства. Дренаж территории застройки: учебное пособие для СПО / Г.И. Клиорина. — 2-е изд., испр. и доп. — М.: Издательство Юрайт, 2019. — 181 с. - [Электронный ресурс] — URL[:https://b](https://urait.ru/bcode/452952)iblio-online.ru.

4. Вышнепольский, И.С. Техническое черчение: учебник для СПО / И. С. Вышнепольский. — 10-е изд., перераб. и доп. — М.: Издательство Юрайт, 2019. — 319 с. — [Электронный ресурс]. - URL: [https:/b](https://urait.ru/bcode/450913)iblio-online.ru.

### **Дополнительная учебная литература:**

1. Хизбуллина, Р.З. Основы методики использования географических карт: учеб. пособие / Р.З. Хизбуллина, И.Р. Вильданов, М.С. Якимов; Башкирский государственный университет. — Уфа: РИЦ БашГУ, 2016. — 80 с.

2. Яблонский, Л.И. Геодезия и картография: Научно-технический и производственный журнал / Под ред. Л.И. Яблонского. — М.: Государственный картографический и геодезический центр. - [Электронный ресурс]. URL: [https://elibrary.ru/title\\_about.asp?id=8515.](https://elibrary.ru/title_about.asp?id=8515)

#### **5.2. Перечень ресурсов информационно-телекоммуникационной сети «Интернет» (далее – сеть «Интернет»), необходимых для проведения практики**

![](_page_11_Picture_293.jpeg)

![](_page_11_Picture_294.jpeg)

#### <span id="page-12-0"></span>**5.3. Перечень информационных технологий, используемых при проведении практики, включая перечень программного обеспечения и информационных справочных систем (при необходимости)**

#### **Наименование программного обеспечения**

Windows 8 Russian. Windows Professional 8 Russian Upgrade. Договор № 104 от 17.06.2013 г. Лицензии – бессрочные

Microsoft Office Standard 2013 Russian. Договор № 114 от 12.11.2014 г. Лицензии – бессрочные

Система централизованного тестирования БашГУ (Moodle). GNU General Public Li cense Version 3, 29 June 2007

КонсультантПлюс. Договор № 28826 от 09.01.2019 г. Лицензии бессрочные

## **6. Методические указания для обучающихся по прохождению практики** *Студент при прохождении практики обязан:*

полностью выполнять задания, предусмотренные программой практики;

подчиняться действующим правилам внутреннего трудового распорядка;

 изучить и строго соблюдать правила охраны труда, техники безопасности, пожарной безопасности;

нести ответственность за выполняемую работу и ее результаты;

 вести дневник практики, в котором в соответствии с индивидуальным заданием прохождения практики необходимо фиксировать рабочие задания и основные результаты выполнения этапов работы;

 при возникновении каких-либо препятствий или осложнений для нормального прохождения практики своевременно сообщать об этом руководителю практики;

 представить руководителю практики письменный отчет и сдать зачет (дифференцированный) по практике.

#### **ПРИЛОЖЕНИЕ № 1**

## ФЕДЕРАЛЬНОЕГОСУДАРСТВЕННОЕ БЮДЖЕТНОЕ ОБРАЗОВАТЕЛЬНОЕ УЧРЕЖДЕНИЕ ВЫСШЕГО ОБРАЗОВАНИЯ «БАШКИРСКИЙ ГОСУДАРСТВЕННЫЙ УНИВЕРСИТЕТ»

Колледж

## ОДОБРЕНО На заседании предметно-цикловой комиссии Протокол № 9 от 20.04.2020

Федотова Т.П.

## **Фонд оценочных средств**

![](_page_13_Picture_85.jpeg)

Фонд оценочных средств по *производственной* практике (по профилю специальности) по ПМ.03 Картографо-геодезическое сопровождение земельно-имущественных отношенийразработан на основе Федерального государственного образовательного стандарта СПО по специальности 21.02.05 Земельно-имущественные отношения по программе *базовой* подготовки и рабочей программы профессионального модуля.

#### **1 Область применения**

Фонд оценочных средств (ФОС) предназначен для контроля и оценки результатов прохождения *производственной* практики (по профилю специальности) по ПМ.03 Картографо-геодезическое сопровождение земельно–имущественных отношений, образовательной программы по специальности СПО *21.02.05 Земельно-имущественные отношения*.

### **2 Объекты оценивания – результаты освоения**

В результате промежуточной аттестации по *производственной* практике (по профилю специальности) осуществляется комплексная оценка овладения следующими профессиональными компетенциями:

Таблица 2.1.

![](_page_15_Picture_188.jpeg)

ФОС позволяет оценить приобретенные на практике практический опыт:

- выполнения топографической съемки местности;
- обработки данных съёмок;
- формирование отчета по каждому виду съемки.

#### **3. Формы контроля и оценки результатов прохождения практики**

В соответствии с учебным планом, рабочей программой ПМ.03 Картографо-геодезическое сопровождение земельно-имущественных отношений и рабочей программой *производственной* практики (по профилю специальности) предусматривается текущий и промежуточный контроль результатов освоения.

#### **3.1Формы текущего контроля**

Виды работ на практике определяются в соответствии с требованиями к результатам обучения по ПМ – практическому опыту, ПК, ОК и отражены в рабочей программе ПМ и программе практики.

Текущий контроль результатов прохождения *производственной* практики (по профилю специальности) в соответствии с программой и *календарно-тематическим планом* практики происходит при использовании следующих обязательных форм контроля:

*- ежедневный контроль посещаемости практики,* 

*- наблюдение за выполнением видов работ на практике (в соответствии с календарно-тематическим планом практики),*

*- контроль качества выполнения видов работ на практике (уровень владения ПК и ОК при выполнении работ оценивается в аттестационном листе и характеристике с практики),*

*- контроль обработки материала для отчета по практике в соответствии с заданием на практику.* 

#### **3.2Форма промежуточной аттестации**

Промежуточная аттестация по производственной практике (по профилю специальности) – дифференцированный зачет.

Обучающиеся допускаются к сдаче дифференцированного зачета при условии выполнения всех видов работ на практике, предусмотренных рабочей программой и календарно-тематическим планом, и своевременном предоставлении следующих документов:

- положительного аттестационного листа по практике руководителей практики от организации прохождения практики и образовательной организации (ОО) об уровне освоения профессиональных компетенций;

- положительной характеристики организации прохождения практики на обучающегося по освоению общих компетенций в период прохождения практики;

- дневника практики;

- отчета о практике в соответствии с заданием на практику.

Дифференцированный зачет проходит в форме *защиты отчета по практике.*

#### **4.Система оценивания качества прохождения практики при промежуточной аттестации**

Оценка качества прохождения практики происходит по следующим показателям: *-соответствие содержания отчета по практике заданию на практику;*

*- оформление отчета по практике, в соответствии с требованиями программы практики;*

*- оформления дневника практики (вместе с приложениями) в соответствии с требованиями программы практики;*

*- оценка в аттестационном листе уровня освоения профессиональных компетенций при выполнении работ на практике;*

*- запись в характеристике об освоении профессиональных компетенций при выполнении работ на практике;*

Оценка за дифференцированный зачет по практике определяется за представленные материалы с практики. Оценка выставляется по 5-ти балльной шкале.

**5. Требования к предоставлению материалов о результатах прохождения практики**

### **5.1 Отчет по практике**

## **ОТЧЕТ СТУДЕНТА О ПРАКТИКЕ**

 $C \ll \quad \rightarrow \quad 20 \quad \text{r. no} \ll \quad \rightarrow \quad 20 \quad \text{r.}$ 

 $C$ тудент  $\qquad \qquad$ 

### **5.1.1. Дневник практики**

# **ДНЕВНИК ПРАКТИКИ**

![](_page_17_Picture_124.jpeg)

![](_page_18_Picture_54.jpeg)

### **5.1.2. Аттестационный лист по итогам прохождения практики АТТЕСТАЦИОННЫЙ ЛИСТ**

![](_page_18_Picture_55.jpeg)

**Профессиональные компетенции и уровень их усвоения**

![](_page_19_Picture_169.jpeg)

Профессиональные компетенции, предусмотренные программой практики

![](_page_19_Picture_170.jpeg)

# **5.1.3. Характеристика с места прохождения практики Характеристика с места прохождения \_\_\_\_\_\_\_\_\_\_\_\_\_\_\_\_\_\_\_\_\_\_ ПРАКТИКИ**

(заполняется руководителем практики от базы практики)

**СТУДЕНТА \_\_\_\_\_\_\_\_\_\_\_\_\_\_\_\_\_\_\_\_\_\_\_** (ФИО студента) с «  $\rightarrow$  20 г. по « $\rightarrow$  20 г.

*ФИО студента* проходил (-а) практику в *наименование базы практики* в период с *«\_\_»\_\_\_\_\_\_ 20\_\_ г.* по *«\_\_»\_\_\_\_\_\_ 20\_\_ г.* включительно. За указанный период практикант проявил (-а) себя как грамотный, инициативный работник, который умеет применять на практике знания, полученные в колледже. *ФИО студента* выполнял(-а) поручения руководителя практики своевременно, аккуратно и добросовестно. При этом проявлял(-а) интерес к работе *указать должность руководителя практики от базы практики*. Ознакомился (-лась) с работой *наименование базы практики*. Участвовала в *перечень дел (из задания на практику)*. Также, *ФИО студента*, изучил(-а) порядок *перечень дел (из задания на практику)*. Своевременно выполнял(-а) все указания руководителя практики, четко придерживался (-лась) правил внутреннего трудового распорядка. С коллегами проявил (-а) тактичность, коммуникабельность, доброжелательность. За время прохождения практики *ФИО студента* проявил(-а) себя как активный, внимательный, трудолюбивый и ответственный работник.

![](_page_19_Picture_171.jpeg)

**6.Типовые контрольные задания или иные материалы, необходимые для оценки знаний, умений, практического опыта, характеризующих этапы формирования компетенций в процессе освоения образовательной программы**

### **Типовые задания для** *прохождения производственной практики (по профилю специальности)*

- 1. Выполнения картографо-геодезических работ;
- 2. Работа с топографическими и тематическими картами, планами в соответствии с условными знаками и условными обозначениями;
- 3. Произведение линейных и угловых измерений, а также измерений превышения местности
- 4. Изображение ситуации и рельефа местности на топографических и тематических картах и планах;
- 5. Использование государственных геодезических сетей, сгущения, съемочных сетей, а также сетей специального назначения для производства картографо-геодезических работ;
- 6. Составление картографических материалов (топографические и тематические карты и планы);
- 7. Производство перехода от государственных геодезических сетей к местным и наоборот;
- 8. Определение координат границ земельных участков и вычисление их площади;
- 9. Проведение проверки и юстировки геодезических приборов и инструментов;
- 10. Осуществление сбора и обработки необходимой информации об объекте оценки;
- 11. Проведение расчетов по оценке объекта оценки на основе применимых подходов и методов оценки ПК;
- 12. Подготовка заключения об итоговой величине стоимости объекта оценки;
- 13. Проведение расчета сметной стоимости зданий и сооружений в соответствии с действующими нормативами и применяемыми методиками ПК.
- 14. Проведение классифицирования зданий и сооружений в соответствии с принятой типологией ПК;
- 15. Оформление оценочной документации в соответствии с требованиями нормативных актов;
- 16. Работа с Интернет-ресурсами;
- 17. Работа с компьютерными программами.